## **u**

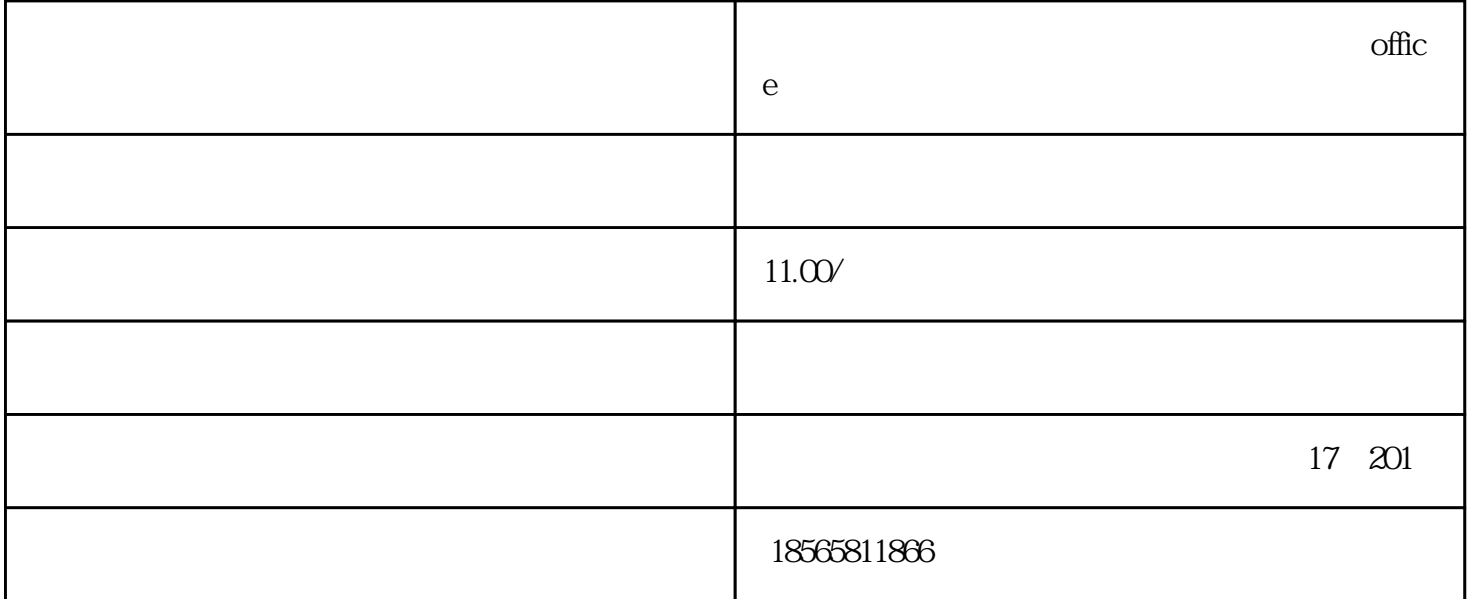

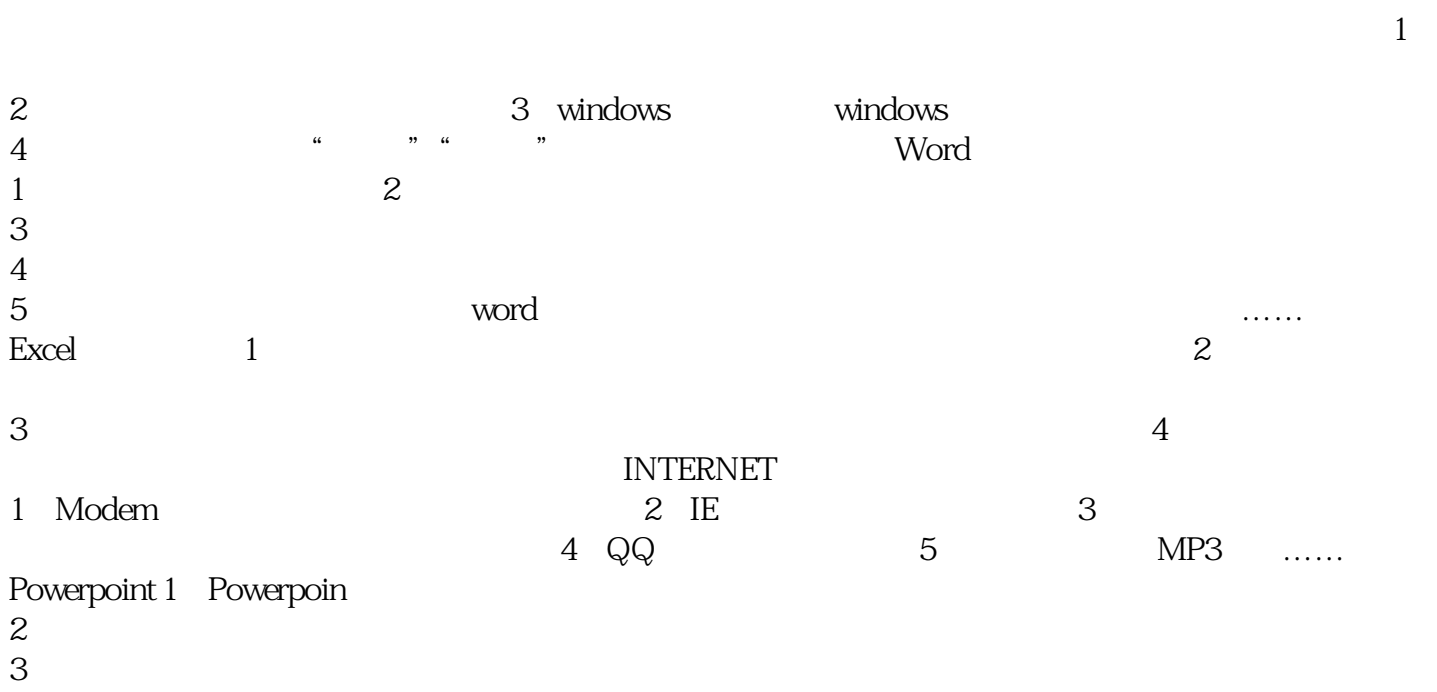

- 
- $3<sub>5</sub>$